## http://www.didacthttp://www.didact-insup.com

## **PERFECTIONNEMENT** *Objectifs :*

 Exploiter les fonctionnalités avancées d'Excel en utilisant les fonctions de calculs.

 Mettre en place des tableaux permettant l'analyse des données et le traitement statistique. avancées d'Excel en utilisant les<br>permettant l'analyse des données<br>compagnées de *vidéos multimédia* 

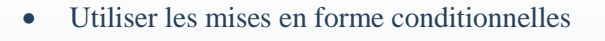

- •Insérer des sous-totaux
- •Lier et consolider les feuilles et les classeurs
- •Utiliser les tableaux croisés dynamiques
- •Utiliser les fonctions de calculs
- •Utiliser Excel comme base de données

## *Scénario :*

 Séquences d'apprentissage accompagnées de pour une meilleure prise en main des manipulations.pour une meilleure prise en main des manipulations.<br>Exercices appliqués, quiz, évaluations accessibles depuis notre plateforme de formation Didact.

## *Validation :*

Module pouvant être validé par le test n° 5 du *PCIE* 

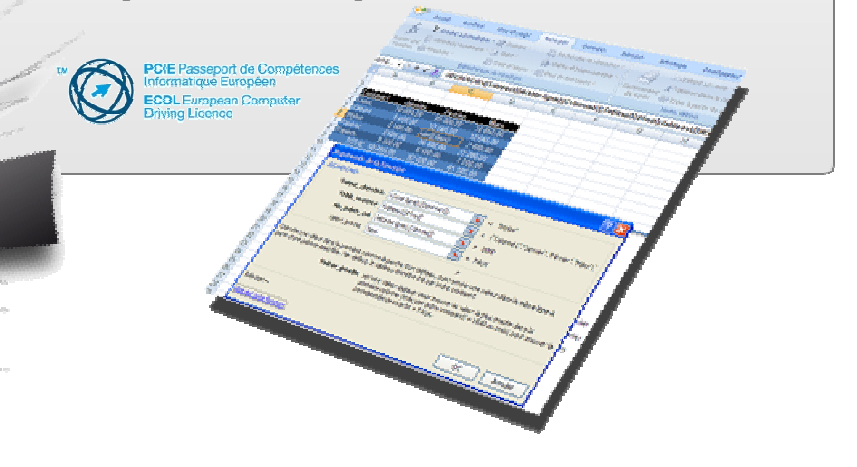

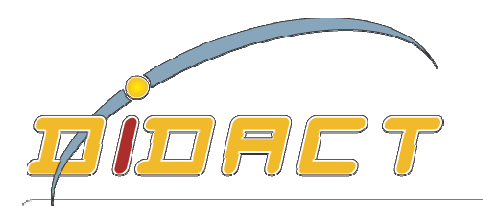